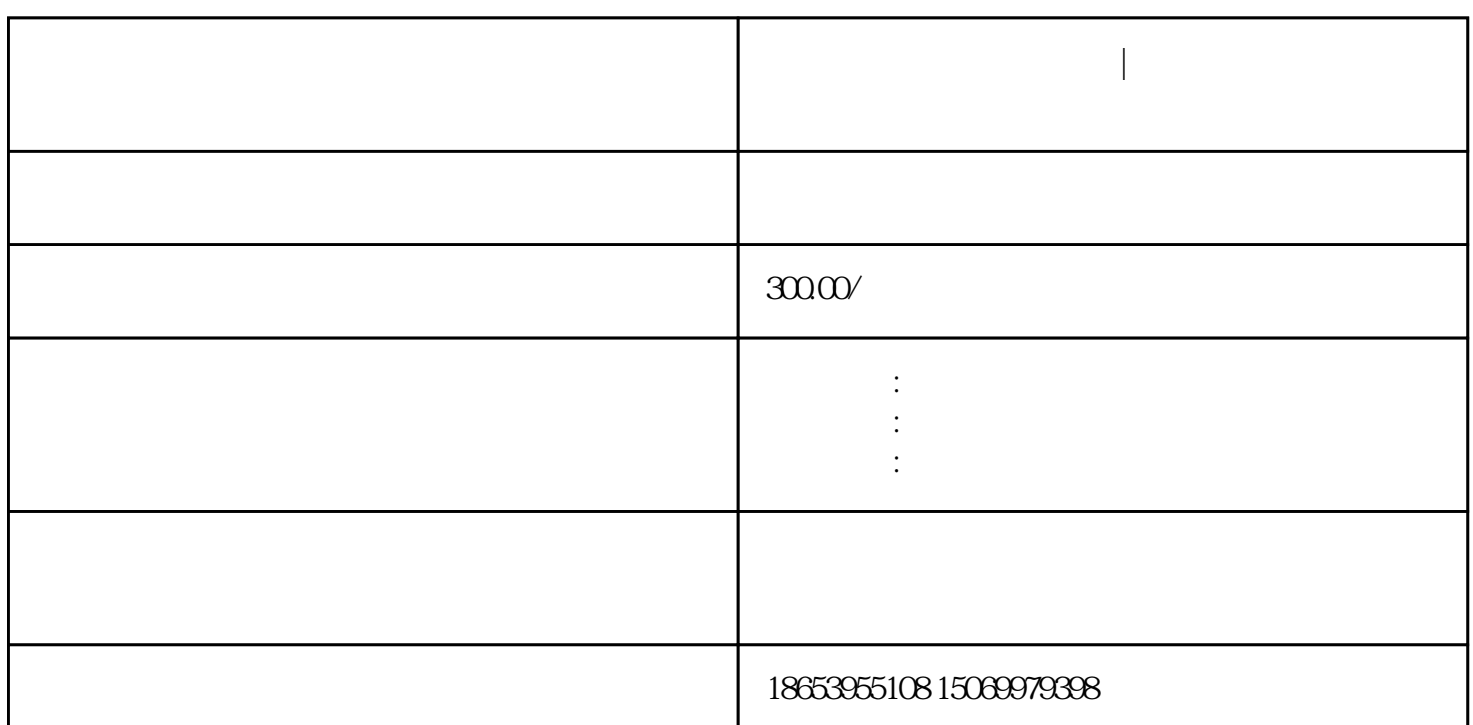

**行** 

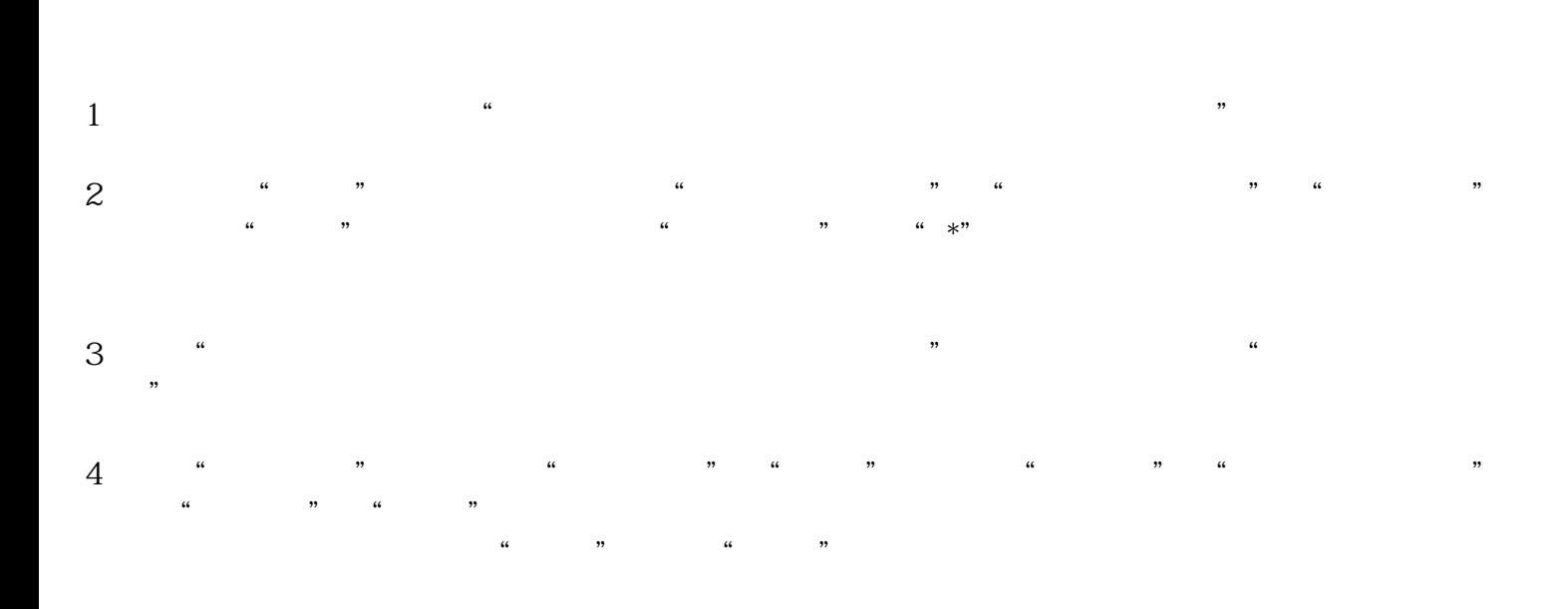

临沂食品经营许可证办理|临沂食品经营许可证网上申请方法

 $2<sub>l</sub>$  $3 \nightharpoonup$  $4\,$  $5$  $1$  $2<sub>l</sub>$  $3 \nightharpoonup$  $4\hskip 1.5cm$  $5\hskip1cm$ 

 $6\hskip3.75mm$ 

 $1$ 

 $\frac{1}{1}$